# **como fazer multipla na betnacional**

- 1. como fazer multipla na betnacional
- 2. como fazer multipla na betnacional :7games br apps apk
- 3. como fazer multipla na betnacional :arena esportiva aposta com código

#### **como fazer multipla na betnacional**

#### Resumo:

**como fazer multipla na betnacional : Inscreva-se em mka.arq.br e entre no mundo das apostas de alta classe! Desfrute de um bônus exclusivo e comece a ganhar agora!**  contente:

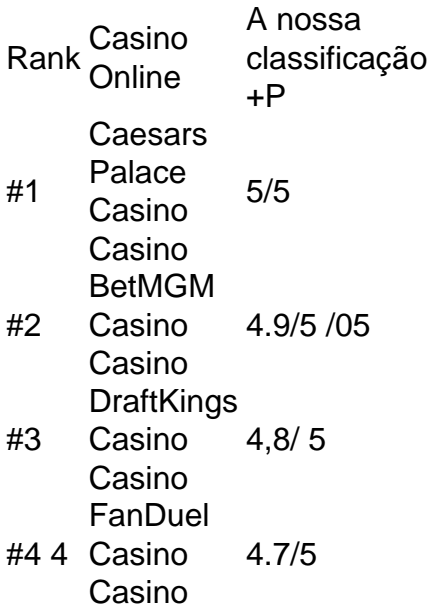

Rolo 4D. Selecione três dígitos e um dígito de rolamento em como fazer multipla na betnacional uma ordem específica..O dígito de rolamento, designado por 'R', representa qualquer número de 0 a 9 9. Apenas 1 dígito dos 4 dígitos pode ser rolando. Número.

Entrada do Sistema, iBetnín Selecione quatro algarismos e faça apostas em como fazer multipla na betnacional todas as suas possíveis combinações.Para a entrada do sistema, cada combinação de números 4D custa um mínimo de \$1.00. Para iBet, todas as combinações de números 4D custam um mínimo de US R\$ 1 em total total. Seu prêmio em como fazer multipla na betnacional dinheiro é proporcionalmente dividido pelo número de combinações.

## **como fazer multipla na betnacional :7games br apps apk**

Wild PlayStation Bem-vindo Bônus deBânu Cacote De até R\$5.000 Jogar Agora... Ignição % FC • Bibús desdeRR\$1.000 Entrarar agora Sporting BetNow 150% BabéUS a C#225 Jogoar Cassino, Tudo jogo 6003% Até aindaRequi6.000 jogara Hoje Lucky Creek Hotel 200 % Ante US.7.500 Jogou ser Já os Melhores Portugal?! casino virtual uma interface de

Passo a Passo para Baixar o App Sportingbet Com a certeza de que o app do Sportingbet é seguro e um dos melhores apps de apostas, confira abaixo o guia rápido para você baixar o Sportingbet app no seu smartphone. Antes de ensinar a baixar o Sportingbet como aplicativo no seu celular Android, saiba que o app não está disponível na loja Google Play por causa da legislação brasileira. Dessa forma, a marca desenvolveu a versão Apk do Sportingbet para você baixar e usar no seu smartphone Android. Veja abaixo como fazer isso! Como fazer download do aplicativo Sportingbet para Android (apk)? Entre no site oficial do Sportingbet;

Solicite o link para baixar o Sportingbet app no chat ao vivo; Clique em como fazer multipla na betnacional "Baixar agora"; Acesse as configurações do seu Android; Clique em como fazer multipla na betnacional "Segurança"; Permita a instalação do app em como fazer multipla na betnacional "Fontes Desconhecidas"; Clique em como fazer multipla na betnacional "Ok"; Abra o app da Sportingbet; Faça o seu cadastro;

Faça o login no app Sportingbet; Pronto, já pode apostar no app. Vale lembrar que o uso da versão Apk para smartphones com sistema Android é utilizado por outras casas de apostas esportivas como, por exemplo, o aplicativo LVBet. Como baixar o app Sportingbet no iOS? Não existe app para iOS do Sportingbet devido às normas brasileiras. Por isso, você não encontrará na Apple Store. Em como fazer multipla na betnacional contrapartida, os usuários do app Sportingbet podem acessar a versão mobile, através do navegador. Ou, se preferir, criar um atalho na tela inicial do smartphone iOS. Veja, a seguir, como fazer isso: Acesse o site na versão mobile do Sportingbet; Clique em como fazer multipla na betnacional "Compartilhamento"; Clique em como fazer multipla na betnacional "Adicionar à tela inicial"; Clique em como fazer multipla na betnacional "Adicionar"; Abra o atalho na como fazer multipla na betnacional página inicial; Acesse a como fazer multipla na betnacional conta.

Cadastro e Login pelo Aplicativo Sportingbet O processo de cadastro e login no app Sportingbet é simples e segue praticamente a mesma dinâmica das demais casas de apostas esportivas e de cassino online. Para isso, confira o passo a passo a seguir para se cadastrar e fazer login no app Sportingbet: Acesse o site do Sportingbet;

Baixe o app do Sportingbet; Clique em como fazer multipla na betnacional "Registre-se agora" disponível no canto superior direito do menu;

### **como fazer multipla na betnacional :arena esportiva aposta com código**

### **Título Principal: O chefe da agência de reconstrução da Ucrânia renuncia antes de uma conferência internacional sobre o futuro do país**

O chefe da agência de reconstrução da Ucrânia, Mustafa Nayyem, renunciou um dia antes de uma conferência internacional sobre a reconstrução de longo prazo do país, alegando que havia sido impedido de comparecer após ser sistematicamente minado pelo governo ucraniano para cumprir suas funções.

Nayyem fez o anúncio como fazer multipla na betnacional um post no Facebook na segunda-feira, após enviar uma mensagem com palavras fortes para vários parceiros estrangeiros, criticando o governo ucraniano por uma série de erros.

Ele disse que o estopim foi quando como fazer multipla na betnacional permissão para viajar para Berlim foi revogada.

A conferência de recuperação da Ucrânia de dois dias começa como fazer multipla na betnacional Berlim na terça-feira e será abordada pelo presidente ucraniano, Volodymyr Zelenskiy.

O governo alemão descreveu-a como um sinal importante para os ucranianos sobre o futuro de longo prazo de seu país. Críticos pediram um realinhamento para aumentar a resiliência atual da Ucrânia, por exemplo, impedindo blackouts de energia prolongados este inverno.

#### **Tabela de projetos de investimento**

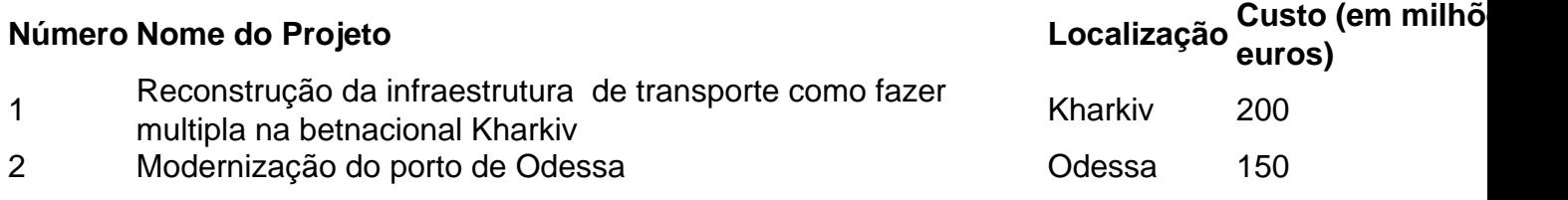

A conferência incluirá o lançamento de 95 projetos de investimento para os quais se espera que o financiamento ocidental seja garantido, assim como uma série de metas de reforma. O futuro ingresso da Ucrânia na UE também será discutido, como fazer multipla na betnacional uma agenda referida como a "quarta dimensão" da conferência.

Os participantes incluirão uma variedade de diplomatas e ministros de relações exteriores internacionais seniores, do ministro das Relações Exteriores ucraniano Dmytro Kuleba ao exprimeiro-ministro do Reino Unido David Cameron. Alguns prefeitos ucranianos de cidades maiores, como Kyiv e Lviv, também devem comparecer.

Em como fazer multipla na betnacional carta, obtida pelo Guardian, e como fazer multipla na betnacional como fazer multipla na betnacional postagem no Facebook, Nayyem foi crítico como fazer multipla na betnacional relação ao estilo de governança como fazer multipla na betnacional torno da reconstrução da Ucrânia, embora tenha se abido de criticar Zelenskiy diretamente. Ele disse que seu trabalho, que descreveu como "o trabalho mais desafiador da minha vida", se tornou impossível de ser realizado.

Em uma longa lista de reclamações, Nayyem expressou pesar por:

- A oposição persistente, resistência e criação de barreiras artificiais que como fazer multipla na betnacional agência enfrentou
- Atrasos e interrupções que resultaram como fazer multipla na betnacional perda de confiança do mercado, autoridades locais e cidadãos
- Mistakes and shortcomings

Apesar de admitir "erros e falhas", Nayyem disse que a agência entregou uma série de sucessos valiosos, agora está coordenando o trabalho como fazer multipla na betnacional 353 sítios de construção como fazer multipla na betnacional todo o país e restaurou quase 1.300 km de estradas e 330 pontes danificadas no conflito, assim como construiu 155 km de canal principal de água no região de Dnipropetrovsk, depois que as forças russas destruíram a barragem de Kakhovka.

Author: mka.arq.br Subject: como fazer multipla na betnacional Keywords: como fazer multipla na betnacional Update: 2024/7/27 11:59:55